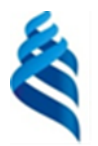

## МИНИСТЕРСТВО НАУКИ И ВЫСШЕГО ОБРАЗОВАНИЯ РОССИЙСКОЙ ФЕДЕРАЦИИ

Федеральное государственное автономное образовательное учреждение

высшего образования

## **«Дальневосточный федеральный университет»** (ДВФУ)

#### ИНСТИТУТ МАТЕМАТИКИ И КОМПЬЮТЕРНЫХ ТЕХНОЛОГИЙ (ШКОЛА)

СОГЛАСОВАНО Руководитель ОП  $\sqrt{m}$   $\alpha$   $\kappa$   $\sqrt{n}$   $\pi$ .B. (подпись)  $(\Phi MO)$ 

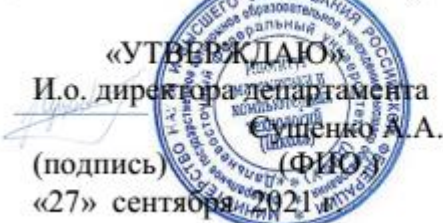

#### **РАБОЧАЯ ПРОГРАММА ДИСЦИПЛИНЫ** Разработка мобильных приложений с использованием интегрированной среды Unity

#### **Направление подготовки 01.04.02 Прикладная математика и информатика**  (Математические и компьютерные технологии) **Форма подготовки очная**

курс 1 семестр 2 лекции 10 час. практические занятия не предусмотрены лабораторные работы 26 час. в том числе с использованием МАО лек. - / пр. - / лаб. 26 час. всего часов аудиторной нагрузки 36 час. в том числе с использованием МАО 26 час. самостоятельная работа 72 час. в том числе на подготовку к экзамену 36 час. контрольные работы (количество) не предусмотрены курсовая работа / курсовой проект не предусмотрены зачет не предусмотрен экзамен 2 семестр

Рабочая программа составлена в соответствии с требованиями Федерального государственного образовательного стандарта по направлению подготовки **01.04.02 Прикладная математика и информатика** утвержденного приказом Министерства образования и науки РФ от 10 января 2018 г. №13 (с изменениями и дополнениями)

Рабочая программа обсуждена на заседании департамента математического и компьютерного моделирования протокол № 1 от «27» сентября 2021 г.

И.о. директора департамента математического и компьютерного моделирования А.А. Сущенко Составитель (ли):Т.В. Пак

Владивосток

#### **Оборотная сторона титульного листа РПД**

#### **I. Рабочая программа пересмотрена на заседании департамента**:

Протокол от «\_\_\_\_\_» \_\_\_\_\_\_\_\_\_\_\_\_\_\_\_\_\_ 20\_\_\_ г. № \_\_\_\_\_\_ Директор департамента \_\_\_\_\_\_\_\_\_\_\_\_\_\_\_\_\_\_\_\_\_\_\_ \_\_\_\_\_\_\_\_\_\_\_\_\_ (подпись) (И.О. Фамилия)

#### **II. Рабочая программа пересмотрена на заседании департамента**:

Протокол от «\_\_\_\_\_» \_\_\_\_\_\_\_\_\_\_\_\_\_\_\_\_\_ 20\_\_\_ г. № \_\_\_\_\_\_

Директор департамента \_\_\_\_\_\_\_\_\_\_\_\_\_\_\_\_\_\_\_\_\_\_\_ \_\_\_\_\_\_\_\_\_\_\_\_\_

(подпись) (И.О. Фамилия)

## **I. Цели и задачи освоения дисциплины:**

Цель: исследование путей формирования и развития субъектов технологического предпринимательства на основе новых прорывных приложений для мобильных устройств с использованием интегрированной среды Unity.

Задачи:

 анализ предметной области создания игровых обучающих приложений на мобильных платформах;

 получение умений и навыков по разработке и реализации проекта создания игрового обучающего приложения на мобильной платформе.

Для успешного изучения дисциплины «Разработка мобильных приложений с использованием интегрированной среды Unity» у обучающихся должны быть сформированы следующие предварительные компетенции:

- ПК-3 Способен управлять проектами, планировать научноисследовательскую деятельность, анализировать риски, управлять командой проекта.

- УК-2 Способен управлять проектом на всех этапах его жизненного цикла

Профессиональные компетенции выпускников и индикаторы их достижения:

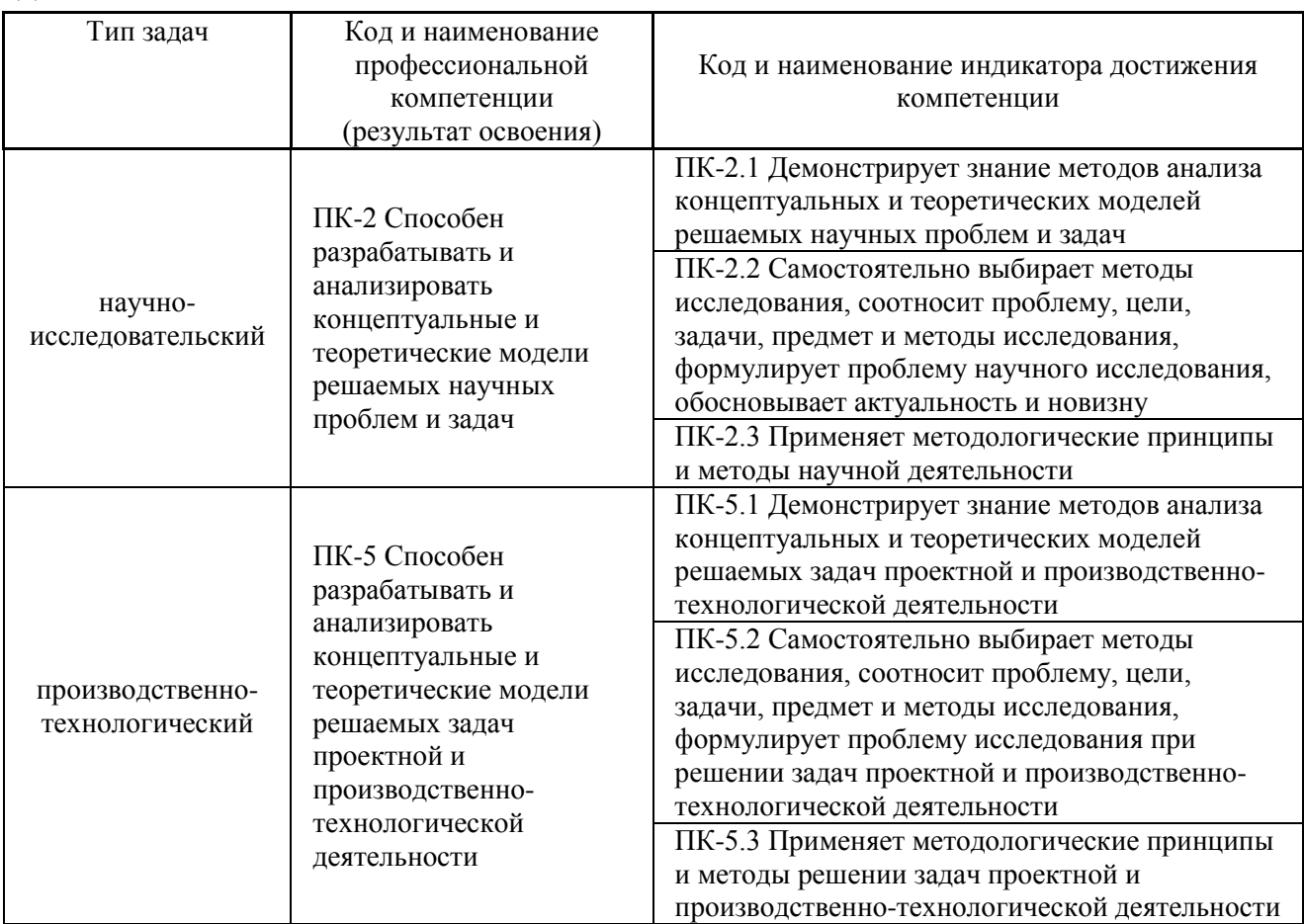

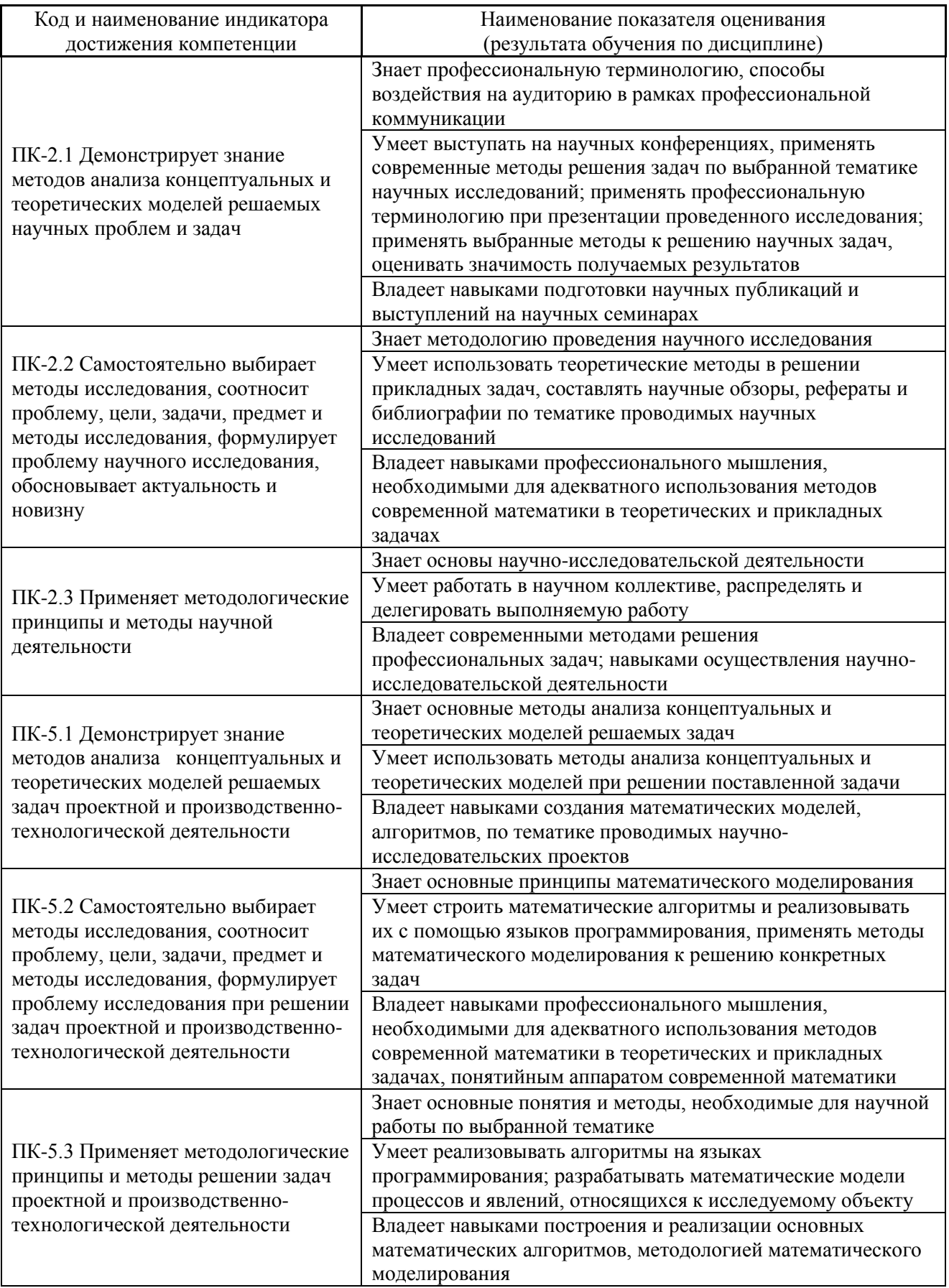

II. Трудоёмкость дисциплины и видов учебных занятий по дисциплине

Общая трудоемкость дисциплины составляет 3 зачётные единицы 108 академических часов).

(1 зачетная единица соответствует 36 академическим часам)

Видами учебных занятий и работы обучающегося по дисциплине являются:

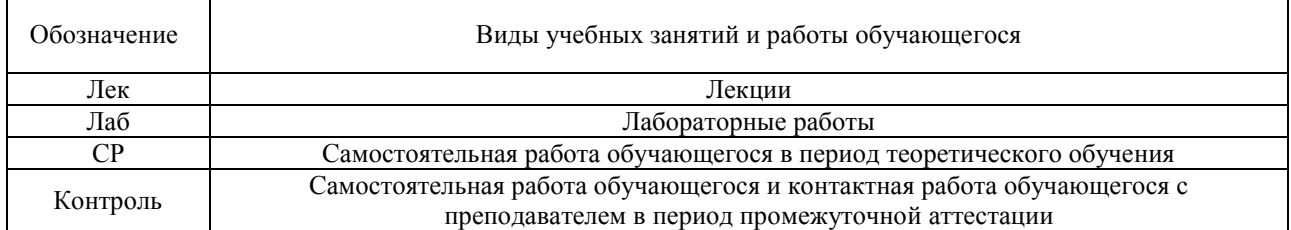

# Структура дисциплины:

Форма обучения – очная.

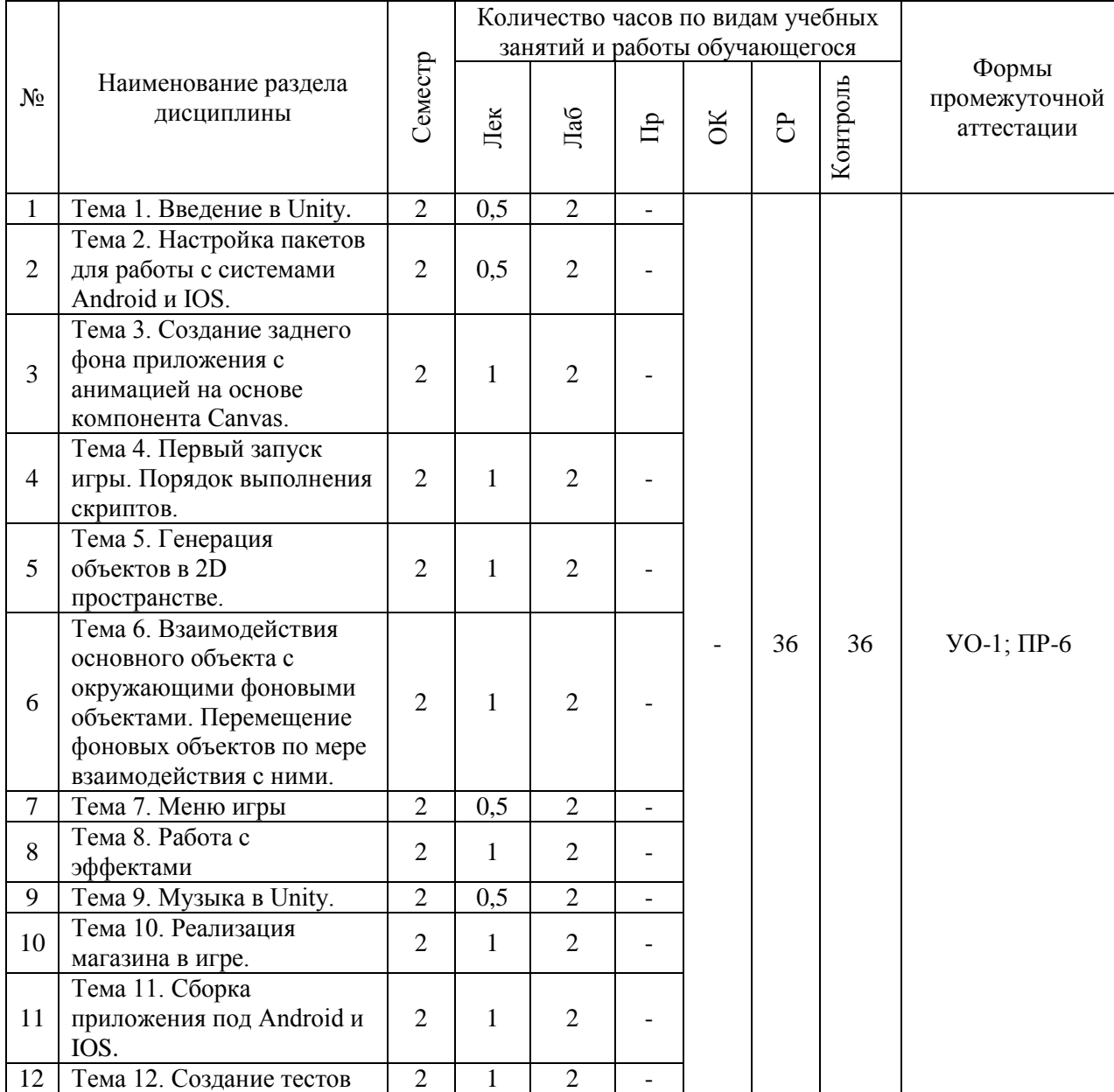

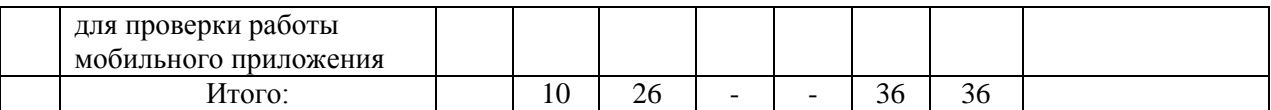

# **III. СТРУКТУРА И СОДЕРЖАНИЕ ТЕОРЕТИЧЕСКОЙ ЧАСТИ КУРСА**

**Лекционные занятия (10 час.)**

 **Тема 1. Введение в Unity. (0,5 часа)**

Сцена, интерфейс, взаимодействие с примитивами. Расположение дополнительных окон, возможности движка Unity.

**Тема 2. Настройка пакетов для работы с системами Android и IOS. (0,5 часа)**

Использование специализированного магазина для Unity - Asset Store.

**Тема 3. Создание заднего фона приложения с анимацией на основе компонента Canvas. (1 час.)**

Задний фон (градиент) и всплывающие звезды.

**Тема 4. Первый запуск игры. Порядок выполнения скриптов. (1 час.) Тема 5. Генерация объектов в 2D пространстве. (1 час.)**

Генерация блоков в игре по мерее ее прохождения.

**Тема 6. Взаимодействия основного объекта с окружающими фоновыми объектами. Перемещение фоновых объектов по мере взаимодействия с ними. (1 час.)**

Прыжки на другие блоки. Перемещение блоков.

**Тема 7. Меню игры. (0,5 часа)**

**Тема 8. Работа с эффектами. (1 час.)**

**Тема 9. Музыка в Unity. (0,5 часа)**

Настройки аудио в игре.

**Тема 10. Реализация магазина в игре. (1 час.)**

**Тема 11. Сборка приложения под Android и IOS. (1 час.)**

Проверка работы игры.

**Тема 12. Создание тестов для проверки работы мобильного приложения. (1 час.)**

Тестирование игры на мобильных устройствах.

# **IV. СТРУКТУРА И СОДЕРЖАНИЕ ПРАКТИЧЕСКОЙ ЧАСТИ КУРСА И САМОСТОЯТЕЛЬНОЙ РАБОТЫ**

**Лабораторные работы (26 часов)**

# **Лабораторная работа № 1. Настройка Unity. (2 часа)**

Расположение дополнительных окон, возможности. Скачать Unity и установить его на компьютер. Сделать первоначальные настройки для будущей игры. Настроить рабочие окна движка Unity.

Занятие проводится с использованием метода интерактивного обучения «тематическая дискуссия».

# **Лабораторная работа № 2. Создание главной сцены. Анимация. (4 часа)**

Сделать главную сцену в игре. Поработать с Canvas, UI, объектами.

Занятие проводится с использованием метода интерактивного обучения «тематическая дискуссия».

# **Лабораторная работа № 3. Задний фон (градиент) и всплывающие звезды. (2 часа)**

Создать задний фон приложения, используя градиент, с анимированными всплывающими звездами, используя компонент Animation.

Занятие проводится с использованием метода интерактивного обучения «тематическая дискуссия».

# **Лабораторная работа № 4. Старт игры. (2 часа)**

Произвести первый старт игры. Проверить на совместимость все ключевые элементы. Адаптировать приложение под размеры экранов.

Занятие проводится с использованием метода интерактивного обучения «тематическая дискуссия».

# **Лабораторная работа № 5. Генерация блоков в игре. (2 часа)**

Реализовать генерацию блоков в игре.

Занятие проводится с использованием метода интерактивного обучения «тематическая дискуссия».

# **Лабораторная работа № 6. Прыжки на другие блоки. Перемещение блоков. (2 часа)**

Реализовать «прыжок» объекта, чтобы он был способен прыгать на блоки. Написать скрипт перемещения блоков, чтобы игра никогда не прекращалась. Обязательно использовать физику в Unity чтобы реализовать подобный функционал в игре.

Занятие проводится с использованием метода интерактивного обучения «тематическая дискуссия».

# **Лабораторная работа № 7. Меню проигрыша. (2 часа)**

Создать меню проигрыша для игры с использованием Canvas.

Занятие проводится с использованием метода интерактивного обучения «тематическая дискуссия».

# **Лабораторная работа № 8. Различные эффекты. (2 часа)**

Реализовать эффект изменения цветов блоков посредством C#.

Занятие проводится с использованием метода интерактивного обучения «тематическая дискуссия».

**Лабораторная работа № 9. Настройки аудио в игре. (2 часа)**

Добавить звуковые эффекты в игру. Реализовать настройки аудио посредством C#.

Занятие проводится с использованием метода интерактивного обучения «тематическая дискуссия».

#### **Лабораторная работа № 10. Магазин в игре. (2 часа)**

Реализовать возможность покупать различные вещи, а также выбирать главных персонажей.

Занятие проводится с использованием метода интерактивного обучения «тематическая дискуссия».

#### **Лабораторная работа № 11. Проверка работы игры. (2 часа)**

Запуск приложения как в среде Unity так и на подключенном мобильном устройстве на операционной системе Android или IOS.

Занятие проводится с использованием метода интерактивного обучения «тематическая дискуссия».

# **Лабораторная работа № 12. Тестирование игры на мобильных устройствах. (2 часа)**

Провести тестирование приложения по заранее написанным тестам на операционной системе Android или IOS.

Занятие проводится с использованием метода интерактивного обучения «тематическая дискуссия».

# **V. УЧЕБНО-МЕТОДИЧЕСКОЕ ОБЕСПЕЧЕНИЕ САМОСТОЯТЕЛЬНОЙ РАБОТЫ ОБУЧАЮЩИХСЯ**

Учебно-методическое обеспечение самостоятельной работы обучающихся по дисциплине включает в себя:

- план-график выполнения самостоятельной работы по дисциплине, в том числе примерные нормы времени на выполнение по каждому заданию;

- требования к представлению и оформлению результатов самостоятельной работы;

- критерии оценки выполнения самостоятельной работы.

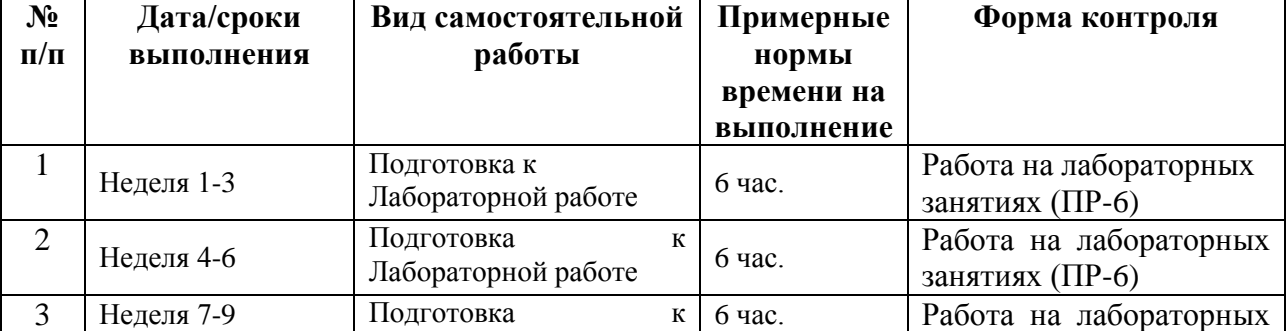

#### **План-график выполнения самостоятельной работы по дисциплине**

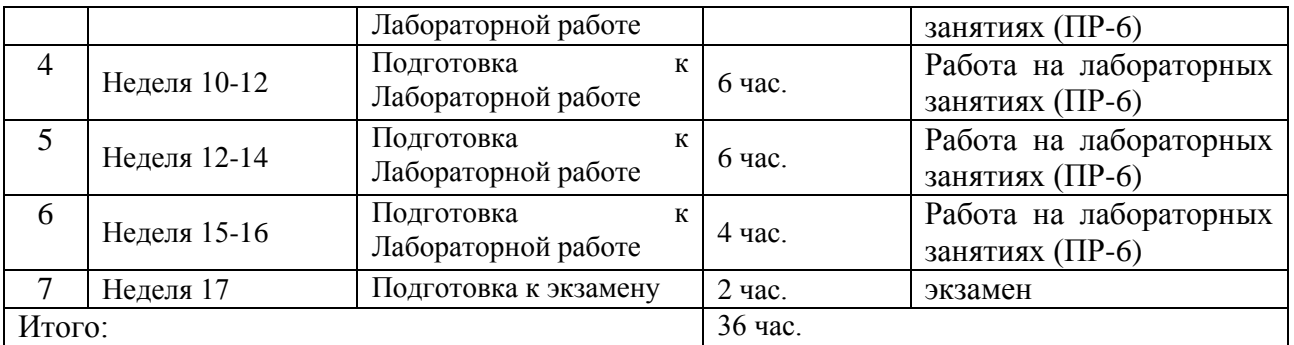

 **Характеристика заданий для самостоятельной работы обучающихся и методические рекомендации по их выполнению**

Самостоятельная работа студентов состоит из подготовки к лабораторным работам в компьютерном классе, работы над рекомендованной литературой и текстами лекций в процессе изучения теоретического материала.

Темы заданий для самостоятельной работы представлены в плане-графике выполнения самостоятельной работы по дисциплине.

При подготовке к лабораторным занятиям необходимо сначала прочитать основные понятия по теме. При выполнении задания нужно сначала понять, что требуется в задаче, какой теоретический материал нужно использовать, наметить план решения задачи.

**Требования к представлению и оформлению результатов самостоятельной работы**

Результатом самостоятельной работы являются отчеты по лабораторным работам.

В процессе подготовки отчетов к лабораторным работам у студентов развиваются навыки составления письменной документации и систематизации имеющихся знаний. При составлении отчетов рекомендуется придерживаться следующей структуры:

- Титульный лист
- Исходный текст программы
- Скриншоты полученного результата
- Отчет по результатам тестирования
- Выводы по лабораторной работе.

#### **Критерии оценки выполнения самостоятельной работы**

Отчет по лабораторной работе должен полностью удовлетворять условию задачи. В случае некачественно выполненных отчетов (не соответствующих заявленным требованиям) результирующий балл за работу может быть снижен. Студент должен продемонстрировать отчетливое и свободное владение концептуально-понятийным аппаратом и терминологией. Наличие всех отчетов является допуском к зачету.

Оценка результатов самостоятельной работы организуется как единство двух форм: контроль со стороны преподавателя с использованием рейтинга, доступного в компьютерной сети ДВФУ www.tandem.dvfu.ru и самоконтроль с использованием ЭУК BlackBoard https://bb.dvfu.ru, доступного в компьютерной сети ДВФУ, и содержащего электронные тесты по дисциплине.

# Критерии оценивания лабораторной работы

Результаты лабораторной работы оцениваются по трехбалльной шкале:

- 1. Решение частично удовлетворяет условию задачи, проходит большую часть тестов, однако требует существенной доработки;
- 2. Решение полностью удовлетворяет условию задачи, проходит все тесты, однако имеет ряд недостатков, требующих некоторой доработки;
- 3. Решение полностью удовлетворяет условию задачи, проходит все тесты и не требует дальнейшей доработки.

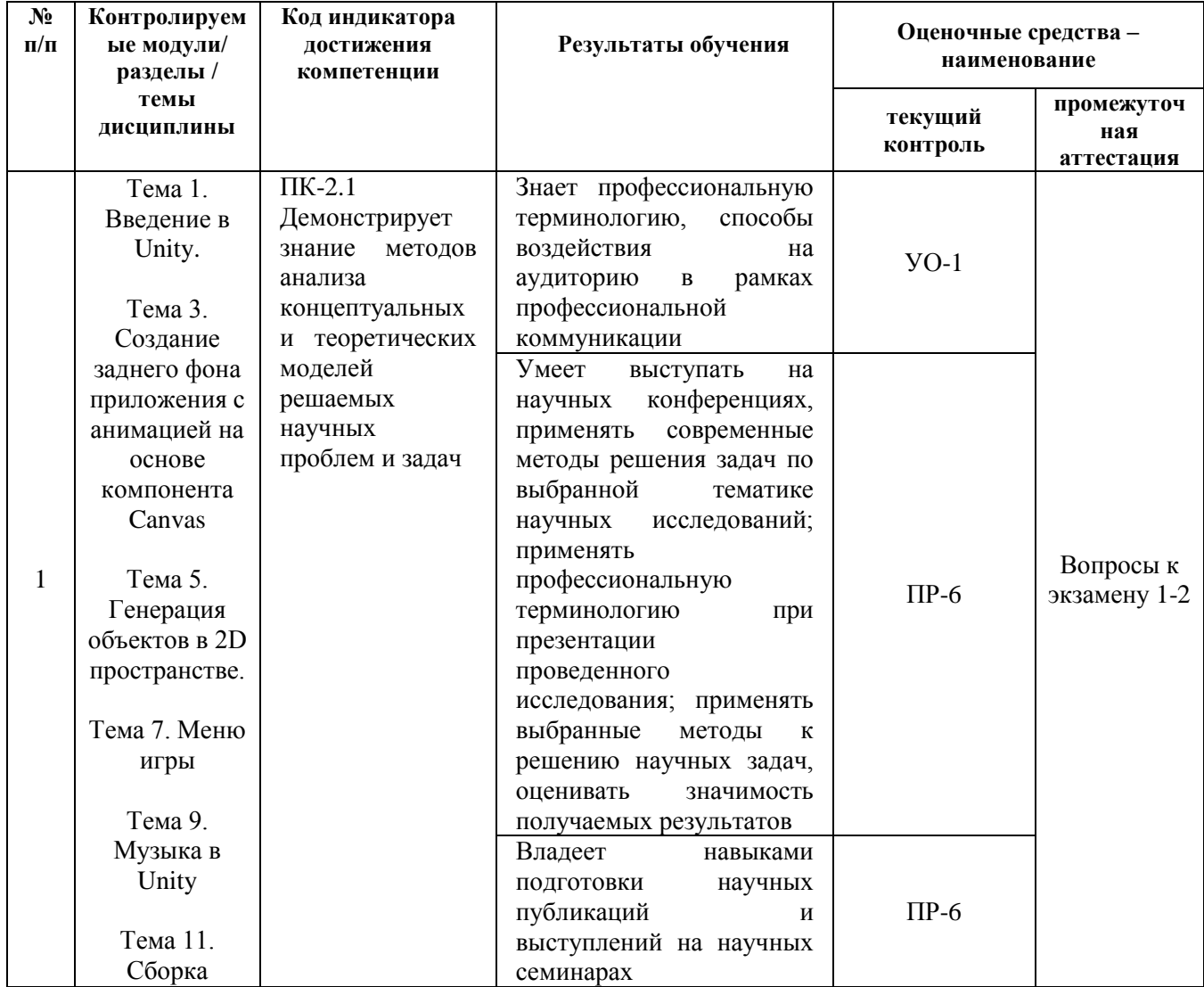

#### КОНТРОЛЬ ДОСТИЖЕНИЯ ЦЕЛЕЙ КУРСА VI.

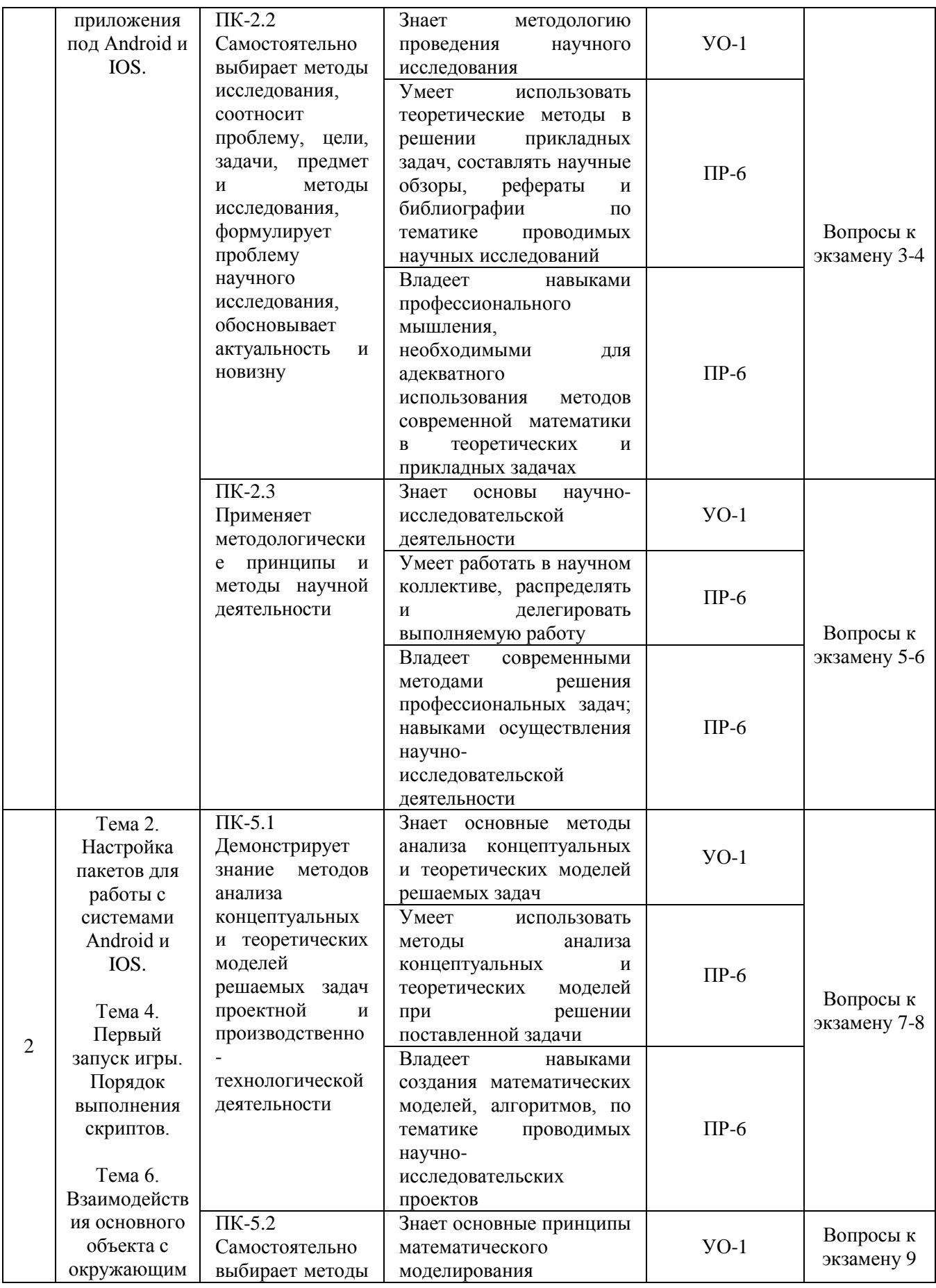

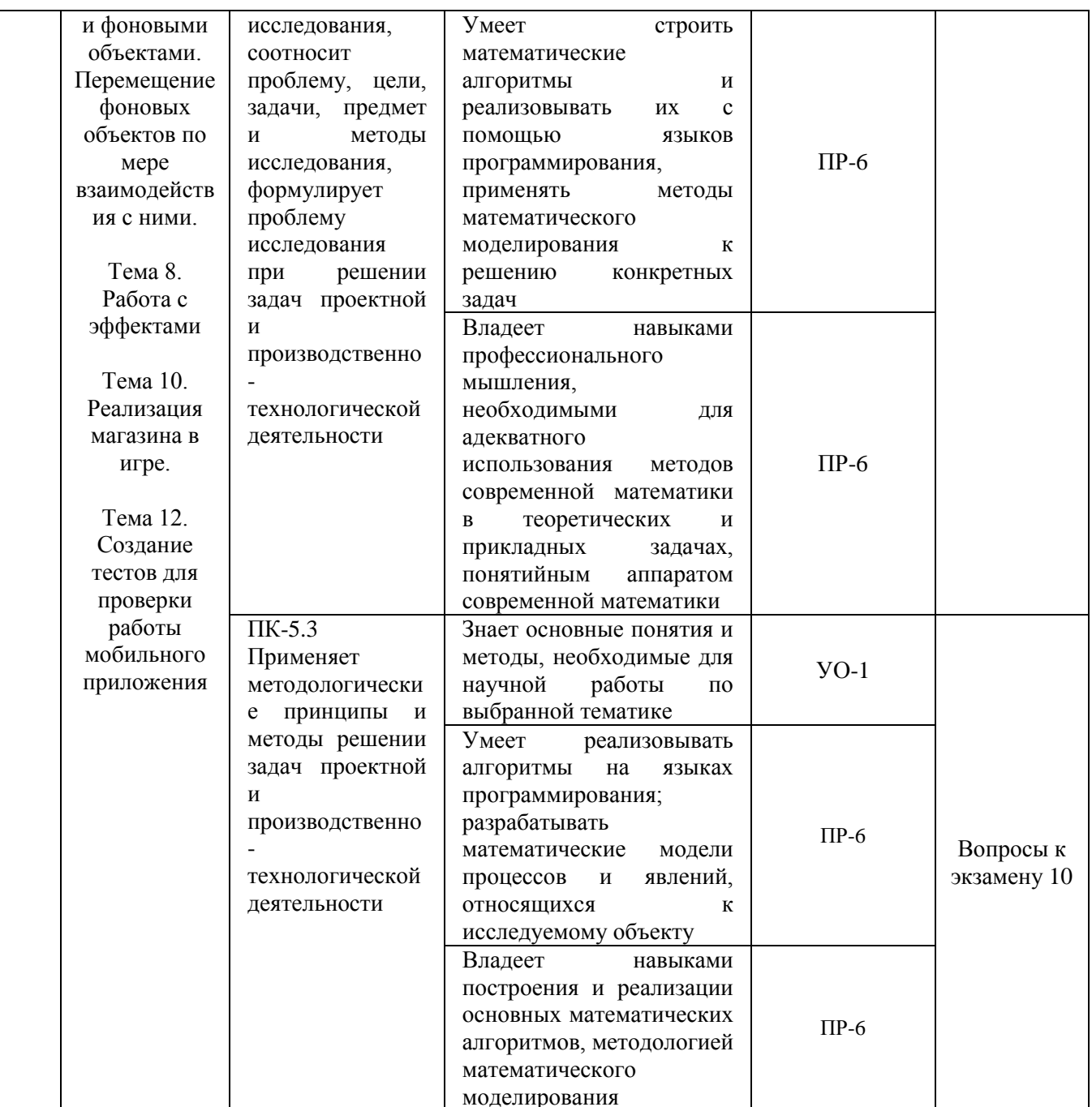

Типовые контрольные задания, методические материалы, определяющие процедуры оценивания знаний, умений и навыков и (или) опыта деятельности, а также качественные критерии оценивания, которые описывают уровень сформированности компетенций, представлены в разделе VIII.

#### VII. СПИСОК УЧЕБНОЙ ЛИТЕРАТУРЫ И ИНФОРМАЦИОННО-МЕТОДИЧЕСКОЕ ОБЕСПЕЧЕНИЕ ДИСЦИПЛИНЫ Основная литература

1. Вольф, Д. OpenGL 4. Язык шейдеров. Книга рецептов [Электронный ресурс] Электрон. дан. — Москва: ДМК Пресс, 2015. — 368  $\mathbf{c}$ .

https://e.lanbook.com/book/73071

- 2. Джозеф Хокинг. Unity в действии. Мультиплатформенная разработка на C#, 2016, [http://gfx-hub.com/books/1586-hoking-dzhozef-unity-v-deystvii](http://gfx-hub.com/books/1586-hoking-dzhozef-unity-v-deystvii-multiplatformennaya-razrabotka-na-c-rus.html)[multiplatformennaya-razrabotka-na-c-rus.html](http://gfx-hub.com/books/1586-hoking-dzhozef-unity-v-deystvii-multiplatformennaya-razrabotka-na-c-rus.html)
- 3. Кенни Ламмерс. Шейдеры и эффекты в Unity, 2014. https://e.lanbook.com/book/58687
- 4. Керниган, Б.В. Язык программирования C [Электронный ресурс] : учеб. / Б.В. Керниган, Д.М. Ричи. — Электрон. дан. — Москва : , 2016. — 313 с. https://e.lanbook.com/book/100543
- 5. Паласиос Х. Unity 5.x. Программирование искусственного интеллекта в играх — Издательство "ДМК Пресс", 2017 — 272 с.
- 6. Программирование для Android : [самоучитель] / Денис Колисниченко. Санкт-Петербург : БХВ-Петербург, 2013. 264 с. http://lib.dvfu.ru:8080/lib/item?id=chamo:692682&theme=FEFU
- 7. Селлерс, Г. Vulkan. Руководство разработчика [Электронный ресурс] : рук. / Г. Селлерс ; пер. с англ. А. В. Борескова. — Электрон. дан. — Москва : ДМК Пресс, 2017. — 394 с. https://e.lanbook.com/book/105835
- 8. Торн А. Основы анимации в Unity Издательство "ДМК Пресс", 2016 176 с.<https://e.lanbook.com/book/73075#authors>
- 9. Хейлсберг А., Торгерсен М., Вилтамут С., Голд П. Язык программирования C#; Питер - Москва, 2012. - 784 c., [https://vk.com/wall-54530371\\_1980](https://vk.com/wall-54530371_1980)
- 10.Чепмен Н., Чепмен Д., Цифровые технологии мультимедиа, 2-е изд. М.: Вильямс, 2016. - 624 стр. <http://lib.dvfu.ru:8080/lib/item?id=chamo:627059&theme=FEFU>

# **Дополнительная литература**

- 1. Барский А.Б.Планирование виртуальных вычислений: Учебное пособие. М.:ИД ФОРУМ, НИЦ ИНФРА-М, 2017. - 200 с. http://znanium.com/catalog.php?bookinfo=545303
- 2. Биллиг В.А. Основы программирования на C# [Электронный ресурс]/ Биллиг В.А.— Электрон. текстовые данные.— М.: Интернет-Университет Информационных Технологий (ИНТУИТ), 2016.— 574 c. http://www.iprbookshop.ru/73695.html
- 3. Брауде Э. Технология разработки программного обеспечения. СПб: Питер, 2004. — 655 с.<https://e.lanbook.com/book/97348#authors>
- 4. Виктор Штерн. Основы C++: Методы программной инженерии. Издательство «Лори», 2003. —881 с.
- 5. Карманов Математическое программирование / В. Г. Карманов. Москва: Наука, 2010. 256 c.

<http://lib.dvfu.ru:8080/lib/item?id=chamo:16585&theme=FEFU>

- 6. Клеменс, Б. Язык С в XXI веке [Электронный ресурс] Электрон.дан. Москва : ДМК Пресс, 2015. — 376 с. https://e.lanbook.com/book/73067
- 7. Компьютерные технологии. Базовые методы и средства : учебное пособие для вузов / Н. Н. Бурлакова ; Дальневосточный государственный технический университет. Владивосток : Изд-во Дальневосточного технического университета, 2007 307 с. <http://lib.dvfu.ru:8080/lib/item?id=chamo:386994&theme=FEFU>
- 8. Осипов Н.А. Разработка приложений на C# [Электронный ресурс]/ Осипов Н.А.— Электрон. текстовые данные.— СПб.: Университет ИТМО, 2012.— 118 c. http://www.iprbookshop.ru/68078.html
- 9. Павловская Т.А. Программирование на языке высокого уровня C# [Электронный ресурс]/ Павловская Т.А.— Электрон. текстовые данные.— М.: Интернет-Университет Информационных Технологий (ИНТУИТ), 2016.— 245 c. http://www.iprbookshop.ru/73713.html
- 10.Программирование технологических контроллеров в среде Unity [Электронный ресурс]: учебное пособие/ А.В. Суворов [и др.].— Электрон. текстовые данные.— Новосибирск: Новосибирский государственный технический университет, 2011.— 208 с. http://www.iprbookshop.ru/45000.html
- 11.Руководство Unity Графика Обзор графических возможностей Освещение, https:/docs.unity3d.com/ru/530/Manual/LightingOverview.html
- 12.Сандерс, Д. Технология CUDA в примерах: введение в программирование графических процессоров [Электронный ресурс] / Д. Сандерс, Э. Кэндрот. — Электрон.дан. — Москва : ДМК Пресс, 2011. — 232 с. https://e.lanbook.com/book/3029
- 13.Статья. Автор ArXen42. Простая система событий в Unity, http:/www.pvsm.ru/soby-tiya/76538
- 14.Торн А. Искусство создания сценариев в Unity Издательство "ДМК Пресс", 2016 — 360 с. https://e.lanbook.com/book/82812#authors
- 15.Торн А. Оптимизация игр в Unity 5 Издательство "ДМК Пресс", 2017 306 с. https://e.lanbook.com/book/90109#authors
- 16.Торн Алан Искусство создания сценариев в Unity [Электронный ресурс]/ Торн Алан— Электрон. текстовые данные.— Саратов: Профобразование, 2017.— 360 c. http://www.iprbookshop.ru/64059.html
- 17.Чак, Л. Hadoop в действии [Электронный ресурс] Электрон.дан. Москва : ДМК Пресс, 2012. — 424 с. https://e.lanbook.com/book/39997

# **Перечень ресурсов информационно-телекоммуникационной сети**

#### «Интернет»

 $\mathbf{1}$ Разработка мобильных приложений на платформе Unity https://docs.unity3d.com/ru/530/Manual/android-GettingStarted.html

 $\overline{2}$ . Учебные пособия к Unity 3D, официальный сайт Unity https://docs.unity3d.com/Manual/index.html?  $ga=2.242853060.732451601.1518433$ 707-933431000.1506253592, http://unity3d.com/ru/learn/tutorials

Бесплатное электронное пособие по Unity. Д. Хокинг - Unity в 3. действии, https://drive.google.com/open?id=0B2aFQn06dgXcd1drQk41OGRUZ2c.

 $\overline{4}$ . Видео-курсы по созданию полноценной игры для системы Android: https://www.youtube.com/watch?v=of3sjWOr19U&list=PL01O mIqDDFXusFy NR gccTQHFBdChWCo

 $5<sub>1</sub>$  $C#$ Видео-курсы изучения лля языка https://itvdn.com/ru/video/csharp-essential?utm\_source=yb\_full\_csessen

Видео-уроки для изучения разработки мобильного приложения на 6. Unity. https://www.youtube.com/watch?v=c58ScZ-1fjo&index=4&list=PLSe5ajzI9EscC-giGoUOLDfXwm1MvuWY2

# Перечень информационных технологий и программного обеспечения

образовательного При осуществлении процесса  $\Pi$ <sup>O</sup> дисциплине используется общее программное обеспечение компьютерных учебных классов и специализированное свободно распространяемое ПО.

#### VIII. МЕТОДИЧЕСКИЕ УКАЗАНИЯ ПО ОСВОЕНИЮ ДИСЦИПЛИНЫ

 $1<sub>1</sub>$ Рекомендации по планированию  $\mathbf{M}$ организации времени. необходимого для изучения дисциплины. Рекомендуется следующим образом организовать время, необходимое для изучения дисциплины: Изучение конспекта лекции в тот же день после лекции - 10-15 минут. Повторение лекции за день перед следующей лекцией - 10-15 минут.

Изучение теоретического материала по учебнику и конспекту - 1 час в неделю. Подготовка к лабораторному занятию и работе в компьютерном классе - 1.5 часа. Тогда общие затраты времени на освоение дисциплины студентами составят около 2 часов в неделю.

2. Описание последовательности действий студента («алгоритм изучения дисциплины»). При изучении методов кластерного анализа следует внимательно слушать и конспектировать материал, излагаемый на аудиторных занятиях. Для его понимания и качественного усвоения рекомендуется следующая последовательность действий:

После окончания учебных занятий для закрепления материала просмотреть и обдумать текст лекции, прослушанной сегодня, разобрать рассмотренные примеры (10-15 минут).

При подготовке к лекции следующего дня повторить текст предыдущей лекции, подумать о том, какая может быть следующая тема (10-15 минут).

В течение недели выбрать время для работы со специальной литературой в библиотеке и для занятий на компьютере (по 1 часу).

При подготовке к лабораторным занятиям следующего дня необходимо сначала прочитать основные понятия по теме домашнего задания. При выполнении задания нужно сначала понять, что требуется в задаче, какой теоретический материал нужно использовать, наметить план решения задачи. Если это не дало результатов, и Вы сделали задачу «по образцу» аудиторной задачи, или из методического пособия, нужно после решения такой задачи обдумать ход решения и опробовать решить аналогичную задачу самостоятельно

**3. Рекомендации по использованию материалов учебнометодического комплекса.** Рекомендуется использовать методические указания и материалы по курсу «Разработка мобильных приложений с использованием интегрированной среды Unity», текст лекций, а также электронные пособия и материалы, имеющиеся на сервере Школы естественных наук.

**4. Рекомендации по работе с литературой.** Теоретический материал курса становится более понятным, когда дополнительно к прослушиванию лекций изучаются и книги. Литературу по курсу желательно изучать в библиотеке. Полезно использовать несколько учебников, однако легче освоить курс, придерживаясь одного учебника и конспекта. Рекомендуется, кроме «заучивания» материала, добиться понимания изучаемой темы дисциплины. Кроме того, очень полезно мысленно задать себе и попробовать ответить на следующие вопросы: о чем эта глава, какие новые понятия в ней введены.

**5. Советы по подготовке к итоговому контролю.** Дополнительно к изучению конспектов лекций необходимо пользоваться учебниками. Вместо «заучивания» материала важно добиться понимания изучаемых тем дисциплины. При подготовке к итоговому контролю нужно освоить теорию: разобрать определения всех понятий и численных методов, рассмотреть примеры и самостоятельно решить несколько типовых задач из каждой темы. При решении задач всегда необходимо комментировать свои действия и не забывать о содержательной интерпретации.

**6. Указания по организации работы с контрольно-измерительными материалами.** При подготовке к лабораторной работе необходимо сначала

прочитать теорию по каждой теме. Отвечая на поставленные вопросы, предварительно следует понять, что требуется от Вас в данном случае, какой теоретический материал нужно использовать, наметить общий план решения.

**7. Подготовка к экзамену***.* К сдаче экзамена допускаются обучающиеся, выполнившие все задания (лабораторные, самостоятельные), предусмотренные учебной программой дисциплины, посетившие не менее 85% аудиторных занятий.

# **IX. МАТЕРИАЛЬНО-ТЕХНИЧЕСКОЕ ОБЕСПЕЧЕНИЕ ДИСЦИПЛИНЫ**

Перечень материально-технического и программного обеспечения дисциплины приведен в таблице.

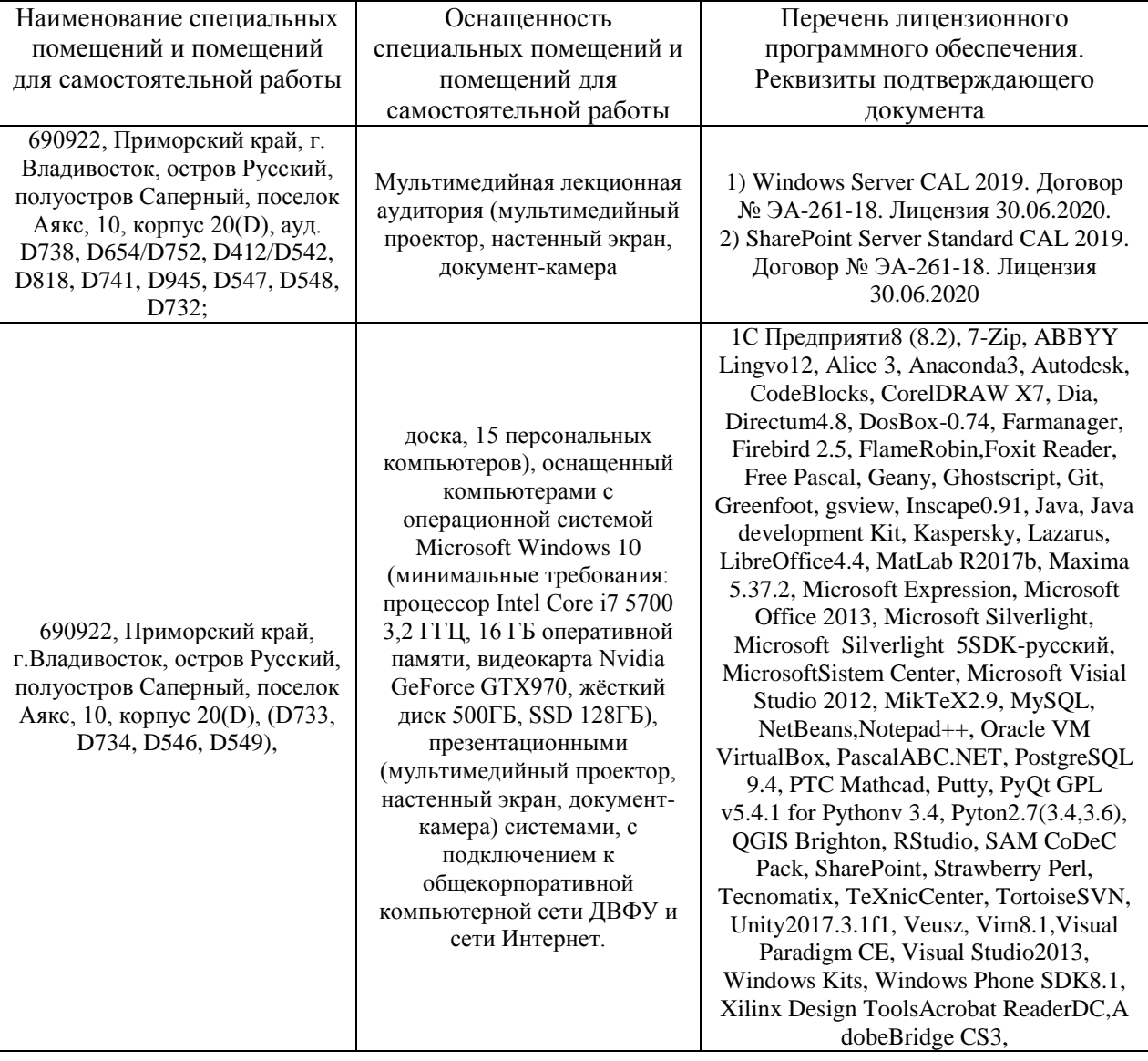

#### **Материально-техническое и программное обеспечение дисциплины**

Для проведения учебных занятий по дисциплине, а также для организации самостоятельной работы студентам доступно следующее лабораторное оборудование и специализированные кабинеты, соответствующие действующим санитарным и противопожарным нормам, а также требованиям техники безопасности при проведении учебных и научнопроизводственных работ.

В целях обеспечения специальных условий обучения инвалидов и лиц с ограниченными возможностями здоровья в ДВФУ все здания оборудованы пандусами, лифтами, подъемниками, специализированными местами, оснащенными туалетными комнатами, табличками информационнонавигационной поддержки.

# **X. ФОНДЫ ОЦЕНОЧНЫХ СРЕДСТВ**

Для дисциплины «Разработка мобильных приложений с использованием интегрированной среды Unity» используются следующие оценочные средства:

Устный опрос:

1. Собеседование (УО-1)

Письменные работы:

1. Лабораторная работа (ПР-6)

#### **Устный опрос**

Устный опрос позволяет оценить знания и кругозор студента, умение логически построить ответ, владение монологической речью и иные коммуникативные навыки.

Обучающая функция состоит в выявлении деталей, которые по каким-то причинам оказались недостаточно осмысленными в ходе учебных занятий и при подготовке к зачёту.

Собеседование (УО-1) – средство контроля, организованное как специальная беседа преподавателя с обучающимся на темы, связанные с изучаемой дисциплиной, и рассчитанное на выяснение объема знаний обучающегося по определенному разделу, теме, проблеме и т.п.

#### **Письменные работы**

Письменный ответ приучает к точности, лаконичности, связности изложения мысли. Письменная проверка используется во всех видах контроля и осуществляется как в аудиторной, так и во внеаудиторной работе.

Лабораторная работа (ПР-6) – средство для закрепления и практического освоения материала по определенному разделу.

**Методические рекомендации, определяющие процедуры оценивания результатов освоения дисциплины**

#### **Оценочные средства для промежуточной аттестации**

Промежуточная аттестация студентов по дисциплине «Разработка мобильных приложений с использованием интегрированной среды Unity» проводится в соответствии с локальными нормативными актами ДВФУ и является обязательной. Форма отчётности по дисциплине – экзамен (2-й, весенний семестр).

# **Оценочные средства для промежуточной аттестации**

Промежуточная аттестация студентов по дисциплине «Менеджмент программных проектов» проводится в соответствии с локальными нормативными актами ДВФУ и является обязательной. Форма отчётности по дисциплине – экзамен (2-й, весенний семестр).

#### **Методические указания по сдаче экзамена**

Экзамен принимается ведущим преподавателем. При большом количестве групп у одного преподавателя или при большой численности потока по распоряжению заведующего кафедрой (заместителя директора по учебной и воспитательной работе) допускается привлечение в помощь ведущему преподавателю других преподавателей. В первую очередь привлекаются преподаватели, которые проводили лабораторные занятия по дисциплине в группах.

В исключительных случаях, по согласованию с заместителем директора Школы по учебной и воспитательной работе, заведующий кафедрой имеет право принять экзамен в отсутствие ведущего преподавателя.

Форма проведения экзамена (устная, письменная и др.) утверждается на заседании кафедры по согласованию с руководителем в соответствии с рабочей программой дисциплины.

Во время проведения экзамена студенты могут пользоваться рабочей программой дисциплины, а также с разрешения преподавателя, проводящего экзамен, справочной литературой и другими пособиями (учебниками, учебными пособиями, рекомендованной литературой и т.п.).

Время, предоставляемое студенту на подготовку к ответу на экзамене, должно составлять не более 20 минут. По истечении данного времени студент должен быть готов к ответу.

Присутствие на экзамене посторонних лиц (кроме лиц, осуществляющих проверку) без разрешения соответствующих лиц (ректора либо проректора по учебной и воспитательной работе, директора Школы, руководителя ОПОП или заведующего кафедрой), не допускается. Инвалиды и лица с ограниченными возможностями здоровья, не имеющие возможности самостоятельного передвижения, допускаются экзамен с сопровождающими.

При промежуточной аттестации обучающимся устанавливается оценка «Неудовлетворительно», «Удовлетворительно, «Хорошо» или «Отлично».

 $\bf{B}$ зачетную книжку студента вносится ТОЛЬКО записи «Удовлетворительно. «Хорошо» «Отлично» или запись «Неудовлетворительно» вносится только в экзаменационную ведомость. При неявке студента на экзамен в ведомости делается запись «не явился».

#### Вопросы к экзамену

1. В чем принципиальное отличие визуального программирования от любого другого программирования?

2. Возможно. ЛИ средствами визуального программирования создать законченное программное приложение?

3. Какие достоинства и недостатки присущи визуальному программированию?

 $\overline{4}$ Какие программирования визуальный языки поддерживают стиль программирования?

 $5. \quad B$ каких программирования реализован визуальный средах стиль программирования?

6. Какие фирмы-разработчики пакетов программирования имеют наиболее удачные решения для визуального программирования?

7. Можно ли сказать, что визуальное программирование - это построение графического интерфейса пользователя?

8. Какие элементы процесса визуализации вы можете перечислить?

9. Что такое "визуализируемая модель"?

10. Приведите примеры визуального программирования в известных вам программных средах.

#### Критерии выставления оценки студенту на экзамене

 $K$ экзамену допускаются обучающиеся, выполнившие программу обучения по дисциплине, прошедшие все этапы текущей аттестации.

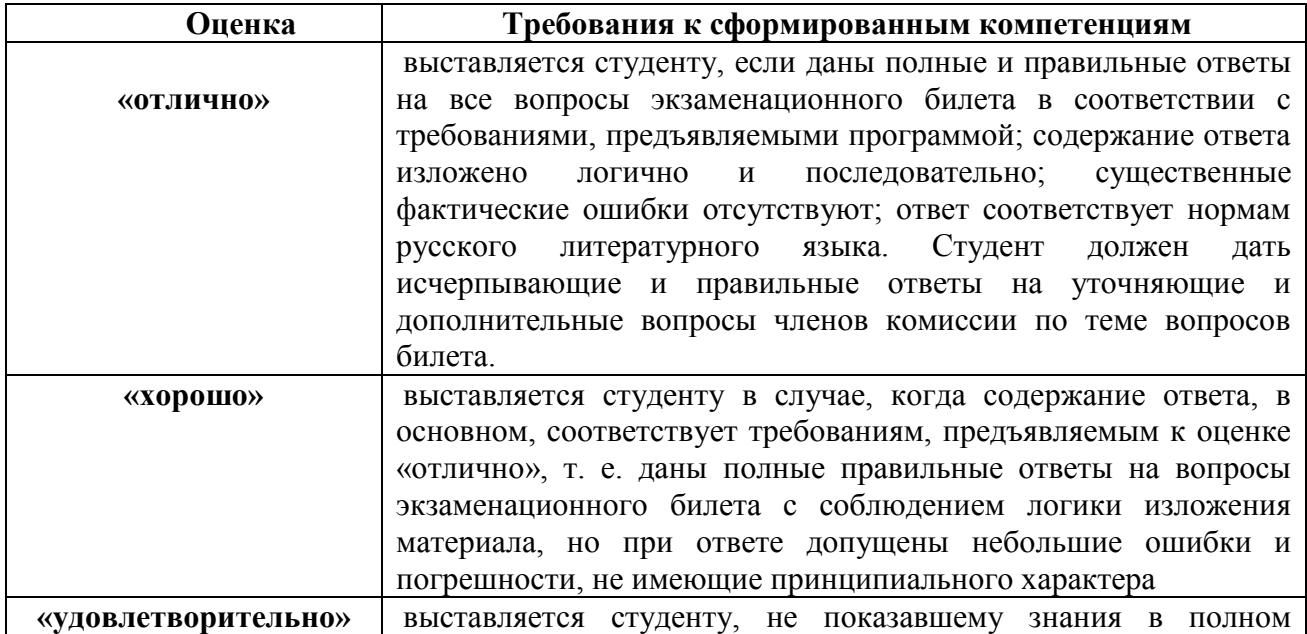

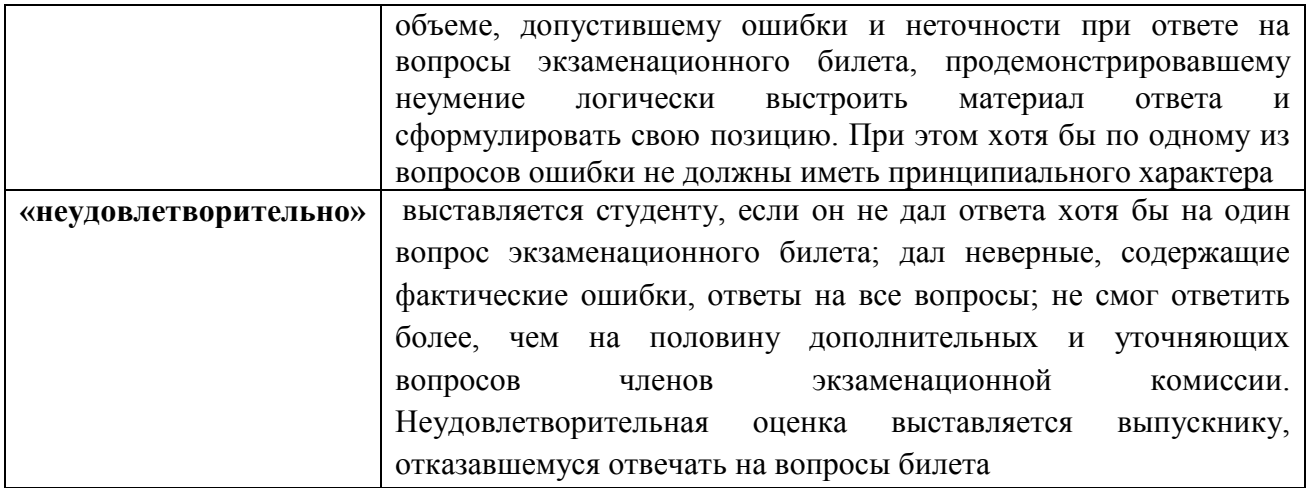

#### **Оценочные средства для текущей аттестации**

Текущая аттестация студентов по дисциплине проводится в соответствии с локальными нормативными актами ДВФУ и является обязательной.

Текущая аттестация проводится в форме контрольных мероприятий (собеседования, лабораторных работ, курсового проекта) по оцениванию фактических результатов обучения студентов и осуществляется ведущим преподавателем.

Объектами оценивания выступают:

учебная дисциплина (активность на занятиях, своевременность выполнения различных видов заданий, посещаемость всех видов занятий по аттестуемой дисциплине);

− степень усвоения теоретических знаний;

− уровень овладения практическими умениями и навыками по всем видам учебной работы;

− результаты самостоятельной работы.

Составляется календарный план контрольных мероприятий по дисциплине. Оценка посещаемости, активности обучающихся на занятиях, своевременность выполнения различных видов заданий ведётся на основе журнала, который ведёт преподаватель в течение учебного семестра.